- DATE: The date the analysis was conducted
- TIME: The time the analysis was conducted
- REPS: The number of replicates used for the analysis
- INFILE: data used for the analysis

**.** 

SELCRIT: selection criteria used for the analysis

## **Computing Logistic Regression Coefficients with Plausible Values**

Logistic regression is used to predict a binary response based on one or more predictor variables. To compute logistic regression statistics with variables that include plausible values, you need to select "**Logistic Regression**" from the **Statistic Type** dropdown menu, and under **Plausible Value Options** select "**Use PVs"**. When selecting "**Use PVs**", you must select at least one set of plausible values for your independent variable list.

This analysis type requires the selection of the following variables for the analysis:

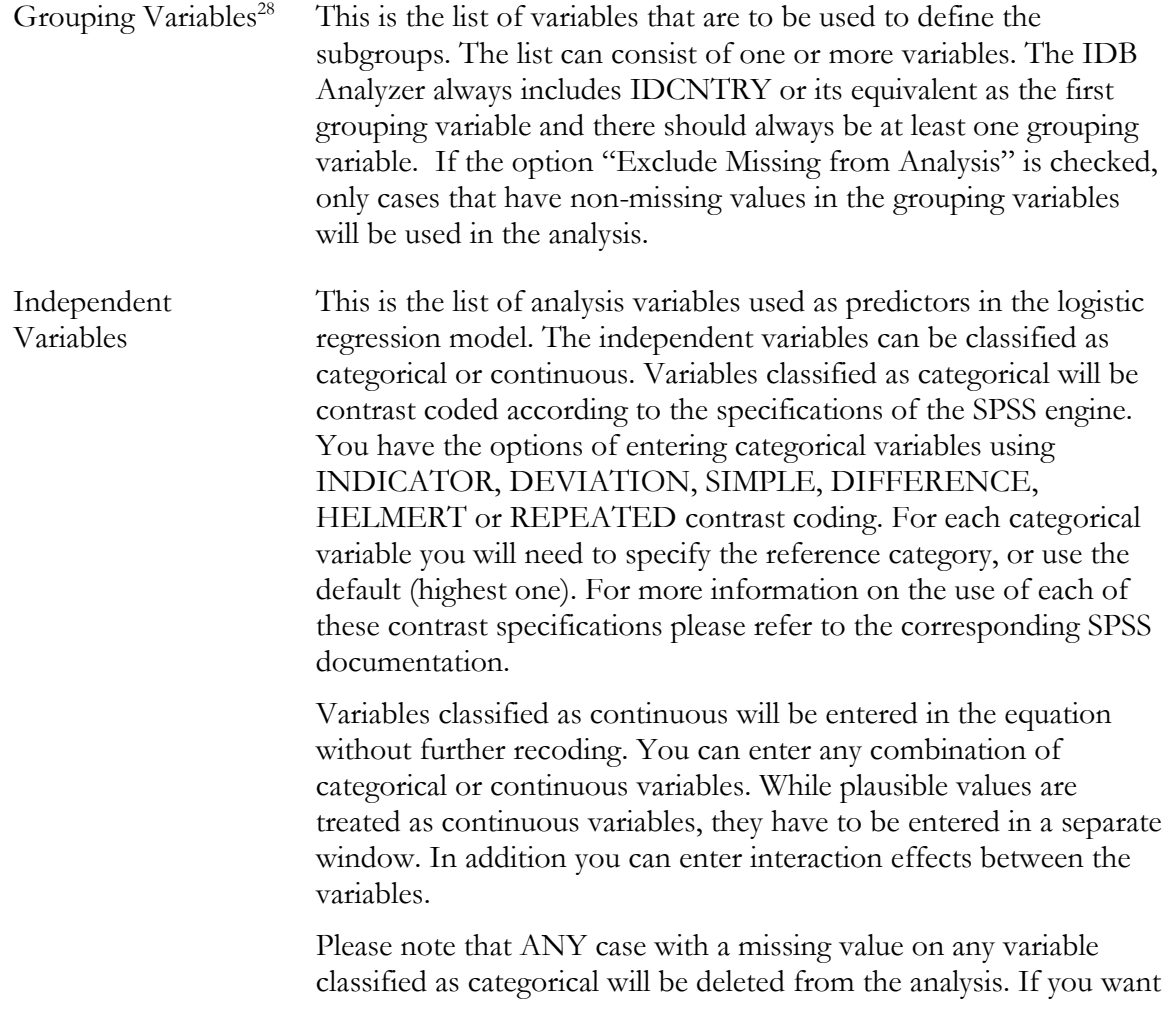

<sup>&</sup>lt;sup>28</sup> Note that due to a bug in the SPSS Logistic Regression module, when the grouping variables defines a single group in the file, the program crashes. You will know this is the case by checking the descriptive statistics at the beginning of the output file. When this happens you will need to set the parameter ONEGRP = Y.